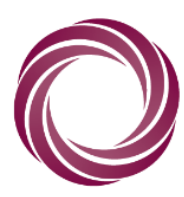

National Collaborating Centre<br>for Methods and Tools

Centre de collaboration nationale des méthodes et outils

Développement des capacités pour la santé publique fondée sur des données probantes

# Guide pour les revues rapides

Étapes pour effectuer une revue rapide

*Maureen Dobbins, inf. aut., Ph. D.*

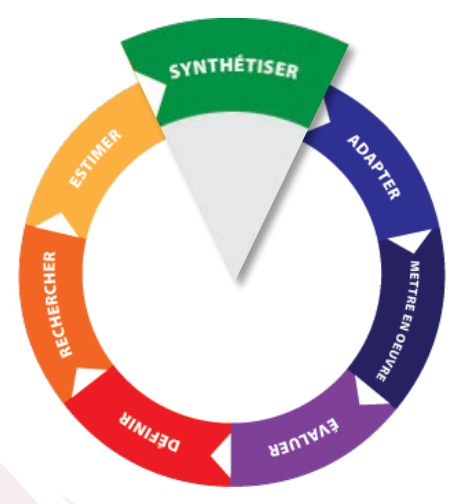

Le Centre de collaboration nationale des méthodes et outils (CCNMO) est hébergé par l'Université McMaster et financé par l'Agence de la santé publique du Canada. Les opinions exprimées ici ne représentent pas nécessairement celles de l'Agence de la santé publique du Canada.

Entrez en contact avec nous www.ccnmo.ca | ccnmo@mcmaster.ca

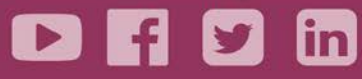

# **Table des matières**

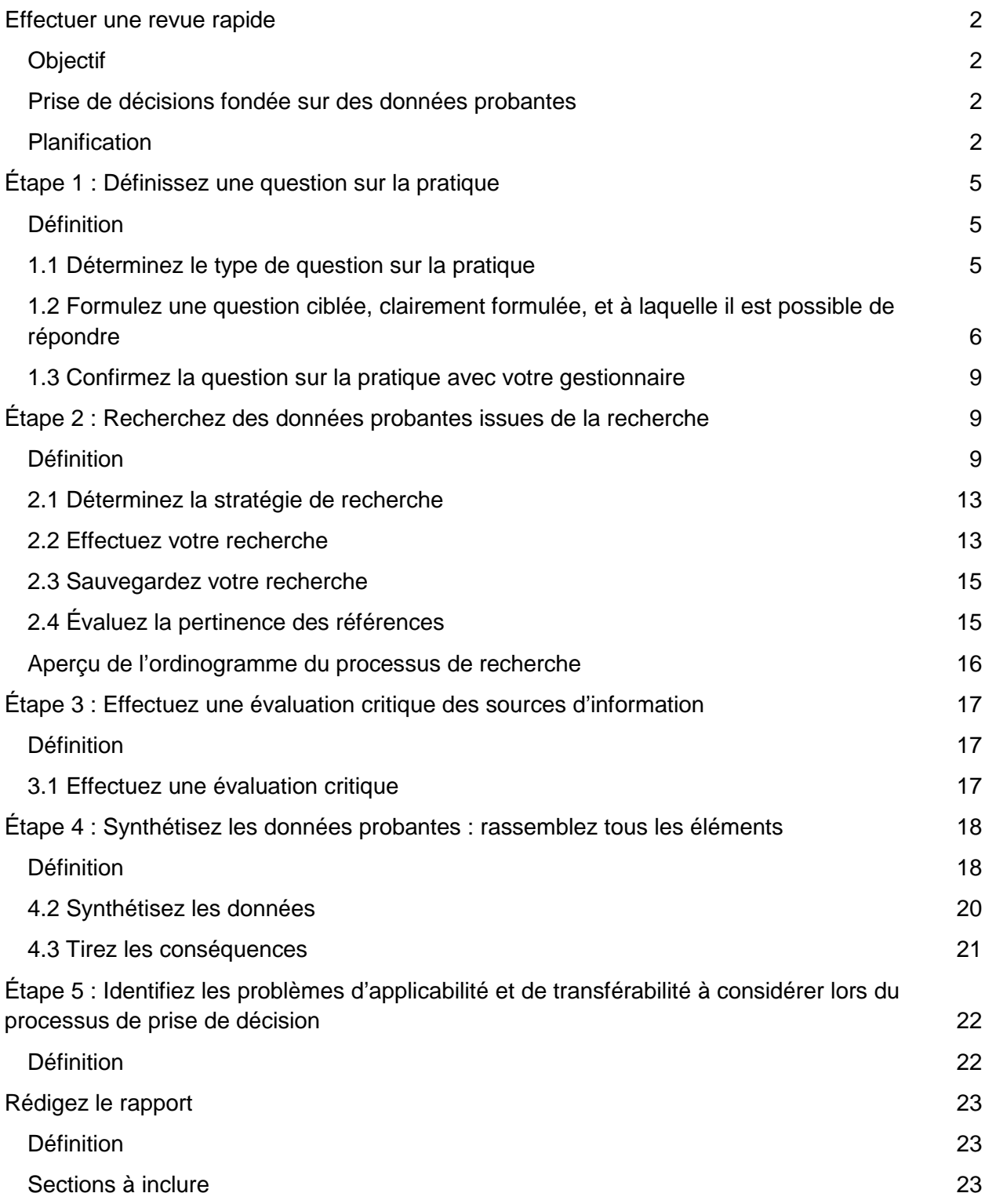

# <span id="page-2-0"></span>**Effectuer une revue rapide**

# <span id="page-2-1"></span>**Objectif**

L'objectif de ce document est de fournir des conseils relatifs au processus de revue rapide pour l'utilisation de données probantes dans l'élaboration de politiques et de programmes. Bien qu'il présente un processus particulier, il est sous-entendu que les revues rapides peuvent varier selon leur portée, et que leur préparation peut nécessiter un temps variant de quelques jours à plusieurs semaines, voire plusieurs mois. Idéalement, toutes les étapes présentées devraient être suivies pour effectuer une revue rapide. Toutefois, il peut arriver qu'en certains cas, des contraintes de temps puissent nécessiter que certaines étapes ne soient pas suivies, ou que certaines étapes ne soient pas effectuées de manière aussi complète qu'elles le seraient si le temps le permettait. En cas de contrainte de temps, il est important de décider avec les gestionnaires des étapes qui devront être effectuées ou non, et de celles qui peuvent être effectuées de manière moins complète. Tout au long du guide, des suggestions sont proposées pour économiser du temps par rapport à certaines étapes, au besoin. Ce guide est basé sur le processus de prise de décisions fondée sur des données probantes en sept étapes mis de l'avant par le Centre de collaboration nationale des méthodes et outils.

## <span id="page-2-2"></span>**Prise de décisions fondée sur des données probantes**

La prise de décisions fondée sur des données probantes (PDFDP) implique l'utilisation des meilleures données probantes disponibles depuis un corpus de connaissances systématiquement recueillies, évaluées et analysées, à considérer en parallèle avec d'autres formes de connaissances pour la prise de décision relative aux politiques et aux programmes. La PDFDP est définie comme un processus caractérisé par : 1) la définition de questions ou de problèmes relatifs à la pratique de la santé publique; 2) la recherche et l'évaluation de données probantes pertinentes issues de la recherche; 3) l'évaluation de la qualité méthodologique des données probantes issues de la recherche; 4) la synthèse des données probantes; 5) l'adaptation des données probantes au contexte local; 6) la mise en œuvre des décisions; et 7) l'évaluation de l'efficacité des décisions pour la pratique de la santé publique et, potentiellement, des résultats sur la santé de la population. Ce guide décrit les cinq premières étapes de ce processus.

# <span id="page-2-3"></span>**Planification**

Avant d'effectuer ces cinq étapes, il est important de bien planifier. La planification du processus de PDFDP comprend les étapes ci-dessous. Les étapes 1 et 2 sont décrites plus en détail dans les pages suivantes.

- 1. Préparer un aperçu de la question de santé publique.
- 2. Entamer l'élaboration d'un document qui deviendra le rapport final. L'étape 5 de ce guide décrit en détail chaque section du rapport final ainsi que les annexes suggérées.
- 3. Identifier des moments clés pour consulter votre gestionnaire, associé ou médecinconseil en santé publique. Il est important de consulter votre gestionnaire avant

d'effectuer une revue rapide, et potentiellement à toutes les étapes du processus une fois qu'elles ont été effectuées.

## 1. Préparez un aperçu de la question de santé publique

L'objectif de l'aperçu est de décrire le problème relatif à une politique ou un programme de santé publique, de faire état des connaissances actuelles sur le problème et de conclure par la question à laquelle la revue rapide cherchera à répondre. Recueillez ces informations et rassemblez-les sous forme écrite et, si le temps le permet, sous forme de modèle conceptuel. L'aperçu écrit constituera la première section de la revue rapide. Si un rapport final doit être produit, les sections suivantes pourront être comprises :

#### *1A. Identifiez votre équipe et les parties prenantes*

Identifiez la principale personne-ressource ainsi que les membres de l'équipe qui contribueront à la revue rapide. Identifiez les individus qui ont des connaissances à jour sur la question et qui pourront être consultés, en particulier les responsables de politiques et de programmes dans l'unité de santé en question. Prenez en considération les individus qui pourraient être touchés par les résultats de recherche de la revue rapide, y compris d'autres employés dans le programme, ou encore des partenaires ou des parties prenantes externes. Il pourrait également se trouver des personnes en périphérie du projet qui pourraient avoir un intérêt à connaître les résultats de recherche, et qui pourraient vouloir en être informées. Il sera important de prendre en considération ces parties prenantes pour d'éventuelles initiatives d'échange de connaissances. L'équipe de revue rapide pourrait avoir à consulter régulièrement son gestionnaire lors des étapes initiales du processus de revue rapide afin d'assurer que le problème ou la politique de santé publique sont bien définis. Le gestionnaire pourrait avoir à communiquer avec les cadres supérieurs lors du processus de précision du problème afin d'assurer que les besoins des cadres supérieurs sont bien compris.

#### *1B. Définissez la question de santé publique*

Expliquez brièvement le problème lié à une politique ou un programme de santé publique, et ce qui motive le besoin de soulever le problème. Cette section du rapport final prendra une demipage à une page. Utilisez les statistiques les plus à jour et favorisez des données canadiennes, provinciales ou locales pour décrire la fréquence et la prévalence du problème, le cas échéant. Assurez-vous d'inclure toute information permettant de comparer les données de fréquence et de prévalence avec les données d'autres régions lorsque jugé pertinent. Communiquez avec l'épidémiologiste sur la question (si possible) afin d'identifier ou de confirmer les statistiques pertinentes. Un résumé de la pratique actuelle peut également être inclus.

Fournissez des définitions des conditions si elles sont susceptibles de ne pas être bien comprises par les cadres supérieurs responsables. Décrivez toute situation politique ou tout problème pertinent. Décrivez toute situation communautaire ou tout problème pertinent, y compris tout partenariat qui pourrait être touché par la mise en œuvre d'un changement à une politique ou un programme effectué à la suite des résultats de la revue rapide.

Décrivez tout problème lié à la pratique qui pourrait être directement ou indirectement affecté par cette revue rapide, que ce soit pour l'unité de santé ou pour d'autres partenaires ou

organisations intéressées. Lorsque vous citez des références, assurez-vous d'utiliser la source ou la référence principale plutôt qu'une référence secondaire (p. ex. lorsqu'un organisme cite une référence principale).

*1C. Passez en revue les connaissances actuelles sur le sujet, le problème, la maladie ou la situation de santé publique en question*

*(Passez en revue les connaissances que vous avez déjà en main, puis décrivez les connaissances que l'unité de santé a déjà sur le sujet).*

Travaillez en collaboration avec les personnes affectées au projet afin d'arriver à une compréhension commune des relations et des facteurs sous-jacents du problème de santé publique. Cette compréhension commune peut être atteinte en passant en revue une vaste gamme de matériel comprenant :

- des revues systématiques sur le problème;
- des statistiques officielles (comme le Cadre d'indicateurs de maladies chroniques);
- des rapports d'organisations;
- des notes de synthèse sur le problème;
- le système de surveillance régionale des facteurs de risque;
- des enquêtes sur la santé dans les collectivités canadiennes;
- des protocoles;
- des lignes directrices sur les meilleures pratiques;
- des modes d'emploi;
- des analyses situationnelles ou environnementales;
- des modèles ou cadres théoriques mis au point pour le problème en question;
- des consultations avec des partenaires externes, comme des universitaires;
- de la littérature grise ou non publiée;
- des examens d'activité;
- des informateurs clés ou des experts sur le terrain.

#### 2. Entamez le document qui deviendra le rapport final

Créez un dossier logiciel afin de stocker vos outils et vos documents sur un support numérique. Créez un document avec les rubriques présentées dans la section **Rédigez le rapport** à la page 23. Sous les rubriques « Question de santé publique » et « Connaissances actuelles », rédigez une description des informations pertinentes que vous avez identifiées aux étapes 1B et 1C. Décrivez le fardeau de la maladie lié à ce problème de santé publique, la menace à la santé de la population, ou tout autre détail qui souligne l'importance du problème en question. L'équipe peut aussi créer un modèle conceptuel ou logique. Cliquez sur le lien suivant pour consulter un exemple de modèle logique lié à un programme de prévention du suicide chez les jeunes.

[http://www.excellenceforchildandyouth.ca/sites/default/files/docs/PEtoolkit2013/Pg9\\_LogicMode](http://www.excellenceforchildandyouth.ca/sites/default/files/docs/PEtoolkit2013/Pg9_LogicModelTemplate_Example_EN.pdf) [lTemplate\\_Example\\_EN.pdf](http://www.excellenceforchildandyouth.ca/sites/default/files/docs/PEtoolkit2013/Pg9_LogicModelTemplate_Example_EN.pdf)

**La suite du document sert à identifier les activités à effectuer pour suivre chaque étape d'une revue rapide.** 

# <span id="page-5-0"></span>**Étape 1 : Définissez une question sur la pratique**

# <span id="page-5-1"></span>**Définition**

Une question sur la pratique est une question pertinente pour la prise de décision en matière de politiques et de programmes. Elle doit être ciblée, clairement énoncée, et il doit être possible d'y répondre. Afin que des questions quantitatives puissent être conformes à ces critères, elles devront suivre le modèle **PICR**, qui identifie les composantes suivantes : la **p**opulation concernée, les **i**nterventions ou l'exposition (facteur de risque) à considérer, la **c**omparaison (ce à quoi l'on compare l'intervention ou le facteur de risque) et le **r**ésultat. Les questions devraient être formulées de manière neutre plutôt que de cibler une avenue particulière quant au résultat. En formulant votre question de manière neutre, vous serez en meilleure position pour identifier toutes les données de recherche qui peuvent être pertinentes pour votre question. Formuler la question en ciblant une avenue possible pour le résultat (p. ex., l'intervention a un effet positif) pourrait biaiser votre recherche de données probantes selon la direction que vous avez prise. La question suivante est un exemple de question sur la pratique qui est ciblée, clairement formulée, neutre, et à laquelle il est possible de répondre :

*Quel est l'impact des interventions d'activités physiques en milieu scolaire sur le temps alloué à des activités physiques modérées à vigoureuses chez les enfants âgés de 6 à 12 ans en comparaison aux enfants qui ne sont pas exposés à des interventions en milieu scolaire?*

La question suivante est un exemple de question sur la pratique qui doit être précisée davantage afin d'être ciblée, clairement formulée, et qu'il soit possible d'y répondre :

*Quelles interventions sont efficaces pour réduire les inégalités de santé?*

La question suivante est un exemple de question ciblée, clairement formulée et à laquelle il est possible de répondre, mais qui n'est pas neutre :

*Quelles interventions en milieu scolaire sont efficaces afin d'augmenter le temps alloué par les enfants à des activités physiques modérées à vigoureuses?*

# <span id="page-5-2"></span>**1.1 Déterminez le type de question sur la pratique**

La première étape pour définir une question de santé publique est de déterminer le type de question à laquelle vous tentez de répondre. Les exemples suivants sont des types de questions auxquelles vous pourriez vouloir tenter de répondre avec votre revue rapide.

• Intervention : quel est l'effet d'une intervention ou d'un programme sur un ou plusieurs résultats?

Étapes pour effectuer une revue rapide Page 5 Version 1.1, 12 juillet 2017

- Dommages ou causalité : quelle est la relation entre un facteur de risque et un résultat? Par exemple : quelle est la relation entre la fumée secondaire et le risque de différents types de cancer?
- Diagnostic : dans quelle mesure un outil identifie-t-il de manière exacte la présence d'une maladie ou d'un état de santé?
- Économie : Quels sont les coûts relatifs d'une intervention pour un résultat escompté?
- Sens ou expérience vécue : quelle est l'expérience vécue d'un processus ou d'un phénomène?

# <span id="page-6-0"></span>**1.2 Formulez une question ciblée, clairement formulée, et à laquelle il est possible de répondre**

Une fois le type de question déterminé, il est temps de préciser la question. Il est généralement possible de répondre aux questions liées aux interventions, aux dommages, aux diagnostics ou à la dimension économique à l'aide de recherche quantitative. Quant aux questions liées au sens ou à l'expérience vécue, elles trouveront généralement réponse à l'aide d'une recherche qualitative. Lorsqu'une question de pratique est de nature quantitative, les composantes suivantes devraient être identifiées le plus précisément possible : la population, l'intervention ou l'exposition, la comparaison et le(s) résultat(s). L'acronyme PICR est utilisé lorsque l'on aborde l'efficacité d'une **i**ntervention. Dans les cas où l'on aborde la relation entre un facteur de risque auquel une population est **e**xposée et un résultat sur la santé, on utilise l'acronyme PECR. Toutefois, si la question sur la pratique est qualitative, ce sont les composantes de population et de situation (PS) qui devraient être prises en compte.

Lorsqu'une demande de revue rapide est reçue, la principale personne-ressource devrait confirmer la portée de la question sur la pratique avec son gestionnaire. Si la portée n'est pas clairement définie au départ, le gestionnaire devra demander des clarifications supplémentaires aux cadres supérieurs. Il pourrait s'avérer utile d'effectuer une recherche documentaire rapide afin de mieux définir la portée. Il est important que les membres de l'équipe comprennent bien l'objectif de la revue (p. ex., de quoi ont besoin les décideurs et pourquoi en ont-ils besoin?). Les questions suivantes sont des exemples de questions qui peuvent être posées afin d'assurer que la question sur la pratique est clairement formulée et qu'elle est bien comprise par les responsables de la revue rapide :

- 1. Quelles sont les populations concernées?
- 2. Quels programmes, interventions ou facteurs de risque doivent être inclus?
- 3. Y a-t-il des interventions ou des programmes qui devraient être exclus?
- 4. Quels résultats devraient être pris en compte ou exclus?

Pour les questions qualitatives (par exemple : quelles sont les expériences vécues par les soignants qui travaillent auprès de jeunes atteints de maladies mentales?), les composantes qui doivent être précisées comprennent la population et la situation. Toutefois, même pour des questions quantitatives, il peut être utile de recueillir des données de recherche qualitatives liées à une intervention ou à un facteur de risque qui a été évalué. Par exemple, bien que la

revue rapide puisse cibler principalement l'impact d'une intervention ou d'un programme sur certains résultats particuliers, la recherche qualitative peut fournir des informations supplémentaires à savoir si l'intervention a été efficace ou non, pour qui, et dans quelles situations ou circonstances. Il pourrait ainsi s'avérer nécessaire de préciser davantage les composantes du modèle PICR en ajoutant la situation en tant que composante ou en formulant une question supplémentaire à l'aide du modèle PS.

Selon le temps dont vous disposez pour effectuer la revue rapide, il est possible que vous ayez besoin de plus ou moins de temps pour définir chacune des composantes (PICR, PECR ou PS).

Un lien vers un outil offert par Health Evidence™ est fourni ci-dessous. Cet outil fournit des conseils pour formuler des questions sur la pratique suivant les modèles PICR, PECR et PS.

## [http://www.healthevidence.org/documents/practice](http://www.healthevidence.org/documents/practice-tools/HETools_DevelopingEfficientSearchStrategyUsingPICO_18.Mar.2013.doc)[tools/HETools\\_DevelopingEfficientSearchStrategyUsingPICO\\_18.Mar.2013.doc](http://www.healthevidence.org/documents/practice-tools/HETools_DevelopingEfficientSearchStrategyUsingPICO_18.Mar.2013.doc)

Certaines demandes de revue rapide nécessiteront l'évaluation d'options de politiques et de programmes, ainsi que la prise en considération des déterminants sociaux de la santé (DSS) ou du degré auquel les politiques et les programmes répondent aux inégalités de santé. Dans de tels cas, l'étape de **définition** nécessitera un travail supplémentaire visant à identifier les populations particulières en question ainsi que d'autres facteurs liés aux inégalités comme l'ethnicité ou le statut socio-économique. Les questions suivantes démontrent comment une question peut changer selon que les DSS sont pris en compte ou non.

# Perspective ne prenant pas en compte les DSS :

« Quels impacts ont les programmes de nutrition sur l'alimentation des enfants? »

# Perspective prenant en compte les DSS :

« Quels sont les impacts des programmes de nutrition sur l'alimentation des enfants provenant de familles défavorisées sur le plan socio-économique? »

#### Ou :

« Les programmes de nutrition ont-ils des effets différentiels sur l'alimentation selon le statut socio-économique des enfants et de leur famille? »

La **figure 1** ci-dessous illustre l'ajout d'une perspective d'équité à une question sur la pratique de la santé publique.

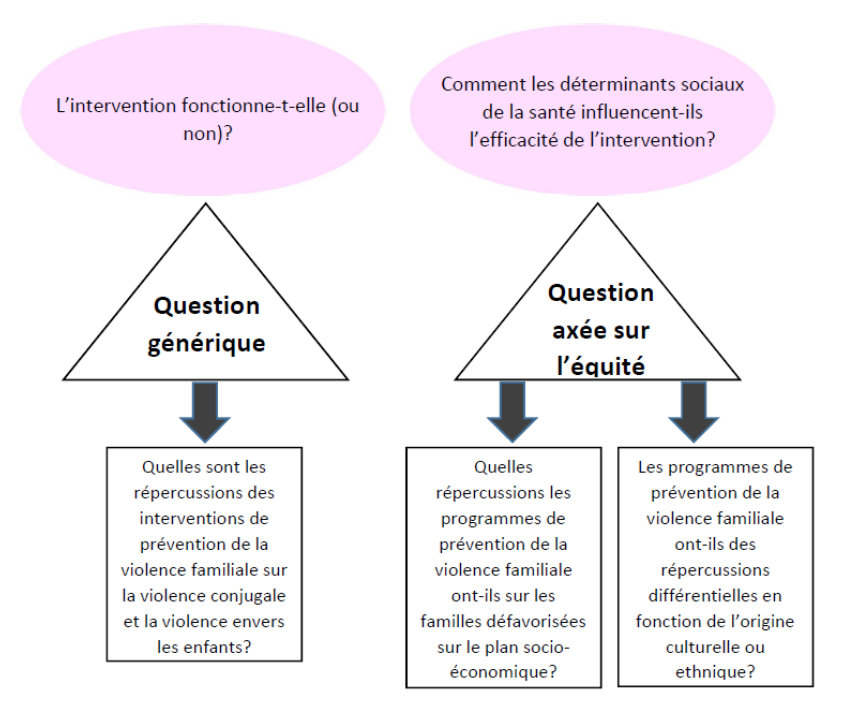

# **Figure 1 : Ajouter une perspective d'équité à une question sur la pratique de la santé publique**

L'outil « PROGRESS-Plus » peut aider à préciser davantage la question sur la pratique en y intégrant des facteurs d'équité. Il peut être utilisé pour identifier et préciser des facteurs particuliers liés aux déterminants sociaux de la santé, dont :

- le lieu de résidence;
- la race, l'ethnicité, la culture ou la langue;
- la profession;
- le sexe;
- la religion;
- l'éducation;
- le statut socio-économique;
- le capital social;
- d'autres facteurs possibles comme la maladie ou l'incapacité.

Pour de plus amples renseignements sur cet outil, consultez-le au :

<http://methods.cochrane.org/equity/projects/evidence-equity/progress-plus>

## <span id="page-9-0"></span>**1.3 Confirmez la question sur la pratique avec votre gestionnaire**

L'activité finale de l'étape de définition est de confirmer avec votre gestionnaire si la ou les questions ciblées, clairement formulées, neutres et auxquelles il est possible de répondre que vous avez formulées répondent aux besoins de ceux qui ont demandé la revue rapide, et s'il est possible d'y répondre dans les délais prescrits et selon les moyens disponibles. Une fois la confirmation obtenue, vous pouvez passer à l'**étape 2 : Recherche de données probantes**.

# <span id="page-9-1"></span>**Étape 2 : Recherchez des données probantes issues de la recherche**

#### <span id="page-9-2"></span>**Définition**

La deuxième étape du processus de revue rapide est la recherche de données probantes permettant de répondre à la question sur une politique ou un programme de santé publique formulée à l'étape de la **définition**. Idéalement, vous disposerez d'un délai suffisant pour effectuer une recherche exhaustive vous permettant de trouver toutes les données probantes disponibles pour répondre à la question, qu'elles soient quantitatives ou qualitatives, issues de la littérature grise ou publiées. Toutefois, dans la plupart des cas, il sera impossible d'effectuer une recherche exhaustive. Dès lors, il est nécessaire de disposer d'un processus permettant d'identifier les données probantes qui pourra assurer l'efficacité de recherche afin que votre travail de recherche produise des résultats en temps utile. Il est également important que les décisions relatives à des politiques ou à des programmes soient basées sur des résultats tirés d'un corpus bibliographique et non d'études isolées. Un corpus bibliographique fournira des résultats qui sont plus généralisables à l'échelle de la population, et fournira ainsi des résultats plus exacts et réalistes pour la prise de décision relative à des politiques ou des programmes.

Le temps dont vous disposez pour effectuer une revue rapide influencera grandement la mesure dans laquelle une recherche exhaustive sera effectuée pour trouver toutes les données probantes. La pyramide des 6 « S » illustre la hiérarchie des données probantes, en commençant par les données probantes les plus synthétisées dans le haut de la pyramide (systèmes) et se terminant dans le bas par les données probantes les moins synthétisées (études simples). La pyramide des 6 « S » est illustrée dans la **figure 2**.

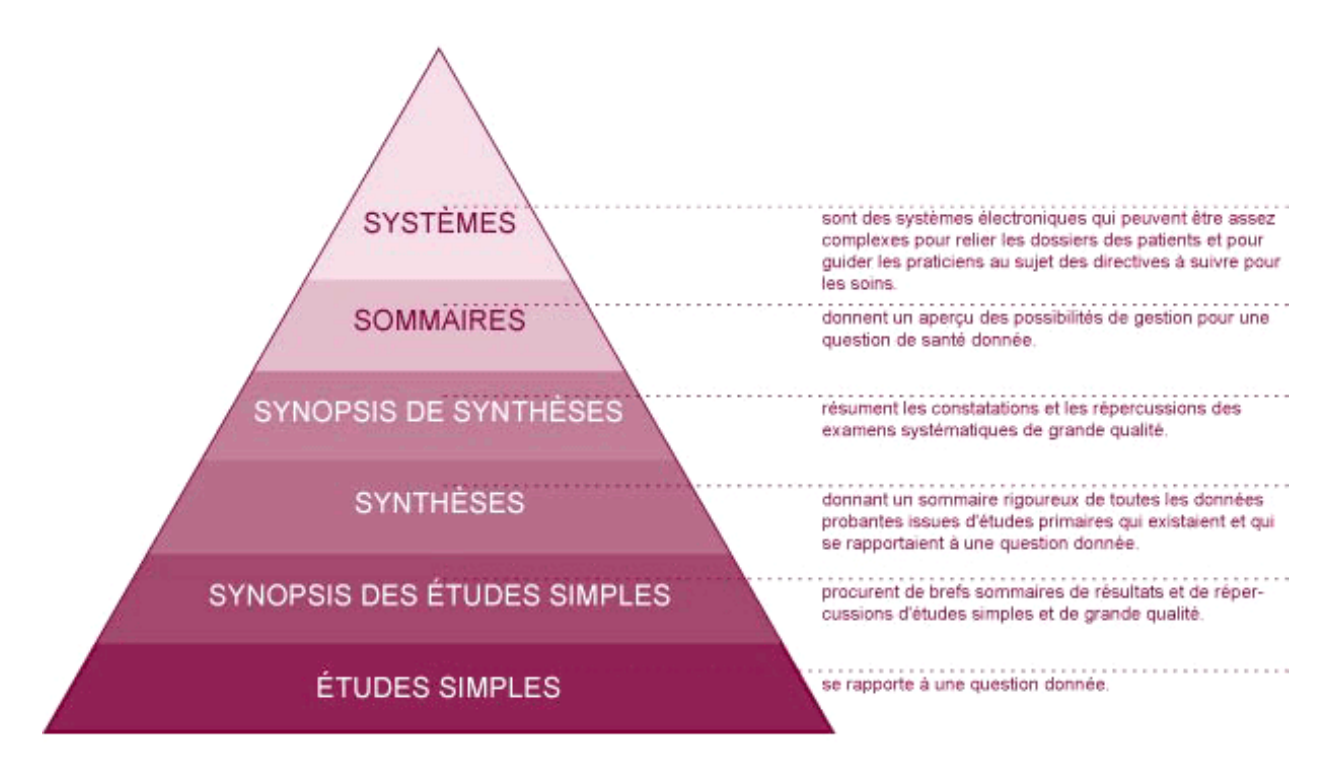

# **Figure 2 : La pyramide des 6 « S »**

Le Centre de collaboration nationale des méthodes et outils a identifié les sources pertinentes de données probantes en santé publique dans la pyramide des 6 « S ». La version interactive de cette pyramide peut être consultée au :

#### <http://www.nccmt.ca/fr/perfectionnement-professionnel/eiph/search>

Cet outil peut vous permettre d'épargner un temps considérable en vous aiguillant d'abord vers la recherche de données probantes synthétisées, puis vers des données probantes moins synthétisées seulement lorsque vous aurez déterminé qu'il n'y a pas de données probantes qui répondent à votre question plus haut dans la pyramide. Lorsque les délais sont très serrés, il se pourrait qu'il soit seulement possible de rechercher les données probantes les plus synthétisées qui soient au niveau des résumés ou des synthèses.

La pyramide des 6 « S » commence par les systèmes, puis descend vers les sommaires, les synopsis de synthèses, les synthèses, les synopsis d'études simples et les études simples.

Les **systèmes** sont des plateformes électroniques qui combinent des informations sur les patients à des lignes directrices sur les meilleures pratiques afin d'identifier les meilleures procédures à suivre pour les professionnels de la santé à l'égard des patients. Bien qu'il n'existe aucun système en place pour la santé publique, ceux-ci sont actuellement en développement, ce qui en fera une source éventuellement importante pour la recherche de données probantes dans un futur rapproché. Le niveau suivant concerne les sommaires.

Les **sommaires** combinent les résultats de toutes les données probantes issues de la recherche à des avis d'experts, fournissant ainsi dans un seul document des conseils pour la pratique. Les sommaires sont généralement connus sous le nom de lignes directrices sur les meilleures pratiques. Les sommaires qui ont été mis au point rigoureusement et qui sont récents (publiés il y a moins de 3 ans) constituent les données probantes les plus synthétisées qui soient permettant de soutenir la prise de décisions en matière de politiques et de programmes de santé publique. Si vous trouvez un sommaire qui est pertinent, mais qui n'a pas été mis au point de manière rigoureuse ou qui a été publié il y a plus de 3 ans, il est conseillé de poursuivre une recherche de données probantes supplémentaires plus bas dans la pyramide afin de déterminer si de nouvelles connaissances ont vu le jour plus récemment qui pourraient avoir un impact sur les recommandations pour la pratique. Le niveau suivant de la pyramide concerne les synopsis de synthèses.

Les **synopsis de synthèses** sont des résumés qui identifient les principaux résultats des synthèses (revues de toutes les données probantes issues de la recherche sur un sujet particulier). Les sites qui fournissent des synopsis de synthèses peuvent vous permettre d'économiser un temps considérable pour votre recherche de synthèses pertinentes, puisqu'ils permettent de consulter rapidement les titres et le contenu des synthèses afin de déterminer si elles sont pertinentes pour votre question. Généralement, les synopsis de synthèses fournissent un lien direct vers le texte intégral de la synthèse afin de permettre un accès rapide aux données probantes pertinentes. Que vous trouviez ou non une synopsis de synthèse, il est tout de même important d'effectuer la recherche au niveau des synthèses puisqu'il existe de nombreuses synthèses en santé publique pour lesquelles une synopsis n'a pas été rédigée. Si vous effectuez seulement une recherche pour des synopsis de synthèses, d'importantes données probantes pourraient vous échapper. De plus, si vous trouvez une synopsis pertinente basée sur une synthèse qui a plus de 3 ans, vous devriez poursuivre votre recherche au niveau des synthèses.

Les **synthèses** rassemblent dans un seul document les résultats d'études simples sur un sujet particulier. Votre recherche devrait viser à identifier des revues systématiques et des métaanalyses. Les sites qui ne publient que des synthèses peuvent vous permettre d'économiser un temps précieux puisqu'ils comprennent beaucoup moins de contenu à passer en revue. Les décisions en matière de politiques et de programmes devraient s'appuyer sur des synthèses plutôt que des études individuelles. Les résultats obtenus par le biais de synthèses rendent mieux compte des interventions au niveau de la population. Les résultats des synthèses sont donc plus dignes de confiance lorsqu'il s'agit d'évaluer un impact sur l'entièreté d'une population donnée. Si vous identifiez une synthèse qui répond à votre question, qu'elle a été rigoureusement mise au point et qu'elle a été publiée il y a moins de trois ans, vous pouvez terminer votre recherche de données probantes à cette étape-ci. Si la synthèse n'a pas été mise au point de manière rigoureuse ou si elle a été publiée il y a plus de trois ans, poursuivez votre recherche vers le bas de la pyramide afin de déterminer si d'autres études simples ont été publiées depuis la synthèse. Les résultats de ces études simples, moyennant qu'elles aient été menées de manière rigoureuse, pourront être pris en considération en parallèle avec les résultats de la synthèse ou du sommaire. Pour effectuer une recherche d'études simples, il faut

d'abord commencer par une recherche de synopsis d'études simples. Toutefois, puisqu'il n'existe à l'heure actuelle aucune source de qualité pour des synopsis d'études simples en santé publique, nous poursuivons notre chemin vers le bas de la pyramide afin d'effectuer la recherche au niveau des études simples.

La **figure 3** ci-dessous illustre le nombre de résultats obtenus en effectuant une recherche de données probantes à tous les niveaux de la pyramide à partir d'une question ciblant les impacts des programmes de prévention de la violence familiale.

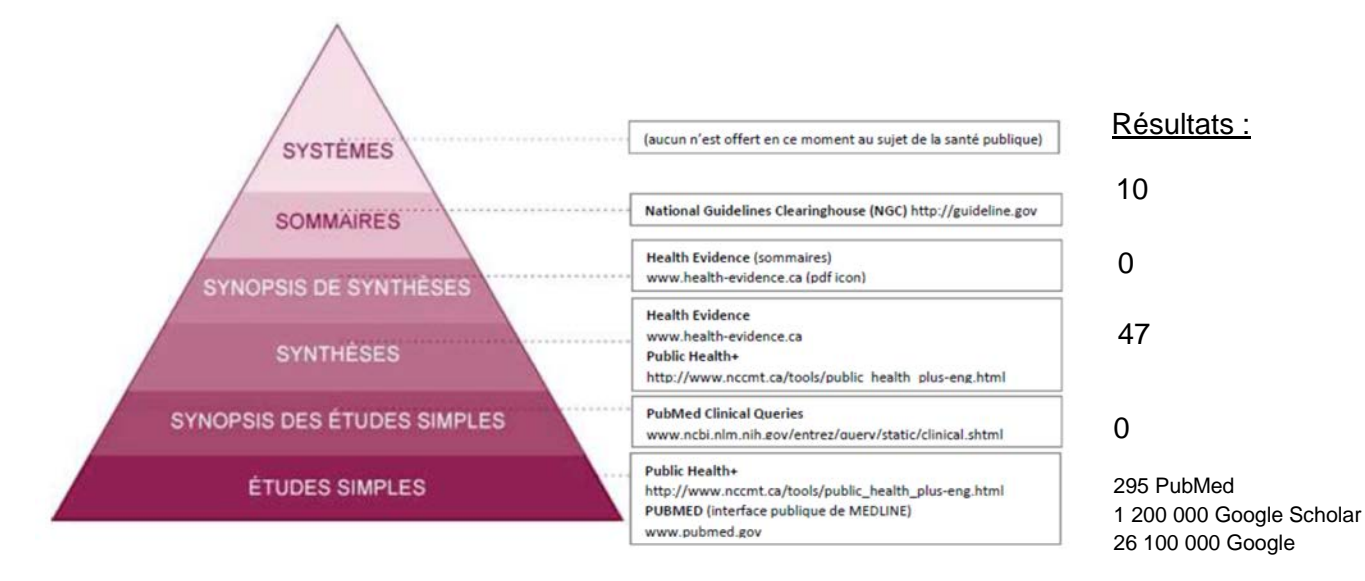

# **Figure 3 : Nombre de résultats obtenus à chaque niveau de la pyramide pour une question portant sur les répercussions des programmes de prévention de la violence familiale**

L'exemple illustré dans la **figure 3** démontre que les niveaux supérieurs de la pyramide fournissent un nombre de résultats moindre que les niveaux inférieurs. Par exemple, au niveau des sommaires, 10 lignes directrices sur les meilleures pratiques ont été identifiées en effectuant une recherche avec les mots-clés « violence familiale ». Au niveau des synthèses, 47 résultats ont été identifiés, tandis qu'au niveau des études, 295 études simples ont été identifiées. Une recherche Google Scholar a fourni 1 200 000 résultats, tandis que Google a fourni 26 100 000 résultats. Étant donné qu'un nombre de données probantes beaucoup plus facile à traiter a été identifié plus haut dans la pyramide, le fait d'effectuer la recherche de haut en bas de la pyramide permet ainsi de considérablement réduire le temps requis pour identifier les données probantes pertinentes pour la question sur la pratique.

## <span id="page-13-0"></span>**2.1 Déterminez la stratégie de recherche**

À ce stade-ci, rappelez-vous la question formulée à l'étape **Définir**. Les composantes identifiées (PICR, PECR ou PS) et les facteurs « PROGRESS-Plus » peuvent à présent être utilisés comme base pour définir les mots-clés de la recherche. Des mots-clés supplémentaires comme la discrimination sociale, la distance sociale, la marginalisation sociale, l'isolement social, les stigmates sociaux et la classe sociale peuvent également être utilisés à ce stade-ci afin d'aiguiller davantage la recherche vers une perspective d'équité, au besoin.

Les conseils suivants vous aideront également à préciser votre stratégie de recherche :

- 2.1.1 Effectuez un remue-méninges pour trouver tous les mots-clés, noms, synonymes, autres graphies et concepts liés à votre sujet. Écrivez les acronymes au long à l'aide des mots complets qui les constituent.
- 2.1.2 Utilisez le moteur de recherche MeSH (Medical Subject Headings) pour trouver des mots-clés pertinents pour votre sujet de recherche. Vous pouvez consulter le moteur de recherche MeSH au :

<http://www.nlm.nih.gov/mesh/MBrowser.html>

- 2.1.3 Identifiez les résultats à exclure. Par exemple, si vous effectuez une recherche sur les interventions d'activités physiques en milieu professionnel, vous voudrez exclure les résultats concernant l'éducation physique en milieu scolaire. Il s'agit là de vos critères d'exclusion.
- 2.1.4 Regroupez vos concepts et vos mots-clés. Par exemple : (fumer, tabac) (adolescents, adolescence, ados, jeunes, jeunes adultes).
- 2.1.5 Documentez votre processus tout au long de la recherche.

Le Centre de collaboration nationale des méthodes et outils offre une série de modules d'apprentissage, dont un module axé sur la recherche. Ce module prend environ 3 à 4 heures et offre la possibilité d'apprendre et de pratiquer de nouvelles compétences en matière de recherche de données probantes à l'aide de la pyramide des 6 « S ». Le module sur la recherche est accessible en ouvrant une session avec un compte gratuit dans le Centre d'apprentissage du CCNMO.

#### <http://www.nccmt.ca/learningcentre/FR/>

#### **Confirmez vos mots-clés de recherche avec votre gestionnaire.**

#### <span id="page-13-1"></span>**2.2 Effectuez votre recherche**

Bien que vous puissiez demander à un ou une bibliothécaire d'effectuer des recherches pour vous, certains bibliothécaires pourraient effectuer leur recherche à l'aide de bases de données qui ne comprennent essentiellement que des études simples, soit le niveau le plus bas de

données probantes et de synthèses. Il pourrait donc s'avérer nécessaire que vous effectuiez une recherche dans des sources de données probantes situées plus haut dans la pyramide afin de trouver des sommaires, des synopsis de synthèses et des synthèses.

Deux outils s'offrent à vous pour répertorier les résultats de recherche obtenus dans diverses sources de données probantes. Il est important de documenter votre stratégie de recherche pour au moins deux raisons. Premièrement, vous pourrez vouloir inclure ces informations à titre de documentation supplémentaire dans le rapport afin de souligner l'aspect exhaustif de la recherche. Deuxièmement, si l'on vous demande de vous pencher sur ce sujet à nouveau dans le futur, la documentation de la stratégie de recherche et des résultats vous permettra d'accélérer le processus en vous basant sur votre recherche précédente. Bien que ces formulaires nécessitent un certain temps à remplir, ils peuvent permettre d'économiser du temps à l'avenir et sont essentiels pour rendre compte d'une approche fondée sur les données probantes.

L'outil Niveaux et sources de données probantes en santé publique (en anglais seulement) fournit une représentation visuelle de la pyramide des 6 « S » au :

[http://www.healthevidence.org/documents/practice](http://www.healthevidence.org/documents/practice-tools/HETools_Levels&SourcesPublicHealthEvidence_18.Mar.2013.doc)[tools/HETools\\_Levels&SourcesPublicHealthEvidence\\_18.Mar.2013.doc](http://www.healthevidence.org/documents/practice-tools/HETools_Levels&SourcesPublicHealthEvidence_18.Mar.2013.doc)

L'outil Ressources pour guider vos recherches et les répertorier (en anglais seulement) fournit un document à l'aide duquel vous pouvez répertorier vos mots-clés et résultats de recherche. Vous pouvez le consulter au :

[http://www.healthevidence.org/documents/practice](http://www.healthevidence.org/documents/practice-tools/HETools_ResourcesGuide&TrackYourSearch_18.Mar.2013.doc)[tools/HETools\\_ResourcesGuide&TrackYourSearch\\_18.Mar.2013.doc](http://www.healthevidence.org/documents/practice-tools/HETools_ResourcesGuide&TrackYourSearch_18.Mar.2013.doc)

La plupart des sites Web sont dotés de moteurs de recherche très simples, semblables à celui de Google. Il est généralement optimal d'y effectuer des recherches à l'aide d'un nombre limité de mots-clés (de deux à trois mots). Effectuez la recherche plusieurs fois en utilisant des motsclés différents afin de vous assurer que vous avez trouvé les documents les plus pertinents dans une ressource donnée.

Bien que les méthodes de recherche varient souvent d'une base de données à l'autre, les parenthèses, les guillemets et les astérisques sont fréquemment utilisés pour préciser la recherche. Consultez les sections d'aide des bases de données pour en savoir plus sur la manière optimale d'effectuer une recherche dans une base de données ou dans un site particuliers.

Arrêtez votre recherche lorsque vous disposez de suffisamment d'informations de qualité (issues de sources de qualité multiples et uniques qui répondent à votre question), et ce, même si certains niveaux de données probantes ou de ressources n'ont pas fait l'objet d'une recherche.

Prenez en compte le nombre de références tirées de votre recherche. Un grand nombre de références (plus de 100) pourrait exiger que vous précisiez davantage la stratégie de recherche. Vous pouvez essayer de réduire les mots-clés, de limiter davantage les critères d'inclusion ou d'exclusion ou de limiter votre recherche à une base de données ou une source particulière. Un nombre peu élevé de références (moins de cinq) pourrait exiger que vous élargissiez la stratégie de recherche en ajoutant des mots-clés, en retirant certains critères d'inclusion ou d'exclusion et en poursuivant la recherche dans des bases de données ou des sources supplémentaires.

# **Si vos résultats de recherche sont encore trop peu nombreux, consultez votre gestionnaire. Considérez la possibilité de consulter un ou une bibliothécaire.**

# <span id="page-15-0"></span>**2.3 Sauvegardez votre recherche**

Assurez-vous de répertorier chaque source dans laquelle vous avez effectué une recherche, chaque mot-clé de recherche et tous les résultats provenant de chacune des sources. Plusieurs bases de données vous permettent de sauvegarder votre stratégie de recherche à l'aide d'un profil d'utilisateur. Cette étape est importante, car vous pourriez devoir utiliser de nombreuses combinaisons de mots-clés avant de finaliser votre stratégie de recherche. Il est important de répertorier précisément l'ensemble de mots-clés de recherche ainsi que leurs combinaisons exactes.

# <span id="page-15-1"></span>**2.4 Évaluez la pertinence des références**

Évaluez d'abord la pertinence des références en passant rapidement en revue les titres et les résumés ainsi que leur lien avec votre question sur la pratique. Documentez les raisons pour lesquelles certaines références n'ont pas été retenues. Par exemple, documentez les critères d'inclusion ou d'exclusion auxquels la référence ne correspondait pas.

Sauvegardez les références pertinentes dans un système de gestion de références (RefWorks, Endnote) afin de faciliter les renvois bibliographiques au moment de rédiger le rapport. Si vous n'êtes pas certain des logiciels qu'utilise votre organisation, consultez votre gestionnaire ou un ou une bibliothécaire.

Pour ce qui est des références pertinentes, il est nécessaire de sauvegarder l'article complet (c'est-à-dire que vous devez obtenir une copie physique ou électronique du document complet). Consultez votre gestionnaire ou votre bibliothécaire à propos du processus de demande et d'accès aux articles complets dans votre organisation.

# <span id="page-16-0"></span>**Aperçu de l'ordinogramme du processus de recherche**

L'ordinogramme d'aperçu du processus de recherche de Health Evidence™ vous permet de répertorier les références et les décisions prises à l'égard de la pertinence et de la qualité à différentes étapes de votre processus de recherche, d'évaluation et de documentation. L'outil (en anglais seulement) est accessible au :

[http://healthevidence.org/documents/practice](http://healthevidence.org/documents/practice-tools/HETools_KeepingTrackSearchResultsFlowchart_18.Mar.2013.ppt)[tools/HETools\\_KeepingTrackSearchResultsFlowchart\\_18.Mar.2013.ppt](http://healthevidence.org/documents/practice-tools/HETools_KeepingTrackSearchResultsFlowchart_18.Mar.2013.ppt)

Mettez à jour l'ordinogramme aux trois étapes clés suivantes du processus de revue :

- trouver des références;
- évaluer les références quant à leur pertinence pour votre question de recherche;
- effectuer une évaluation critique des données probantes.

# <span id="page-17-0"></span>**Étape 3 : Effectuez une évaluation critique des sources d'information**

# <span id="page-17-1"></span>**Définition**

L'évaluation critique est un processus qui consiste à évaluer la qualité des méthodes d'étude employées afin de déterminer si les résultats sont dignes de confiance et pertinents. L'évaluation critique permet de répondre à la question suivante : « Les méthodes employées sont-elles suffisamment bonnes pour que je puisse utiliser ces résultats en toute confiance pour la pratique de la santé publique? »

# <span id="page-17-2"></span>**3.1 Effectuez une évaluation critique**

Si l'évaluation critique n'a pas encore été effectuée par une source crédible (Collaboration Cochrane, Health Evidence™), vous devez effectuer une évaluation critique pour chaque document que vous incluez dans la revue rapide à l'aide d'un outil approprié (voir le tableau cidessous). Ces outils vous guideront à travers une série de questions visant à évaluer la qualité des méthodes employées par les auteurs pour effectuer leur travail de recherche. Si vous disposez de très peu de temps, des sites comme Health Evidence™ [\(www.healthevidence.org\)](http://www.healthevidence.org/) vous permettront d'économiser du temps puisque toutes les revues comprises dans le site ont été évaluées par deux évaluateurs indépendants quant à la qualité de leur méthodologie. Le site fournit également une cote globale pour chaque revue. Certains sites qui fournissent des lignes directrices sur les meilleures pratiques et d'autres bases de données probantes issues de la recherche offrent également des évaluations de la qualité méthodologique. Pour chaque site que vous consultez, vous devez déterminer si les données probantes ont été évaluées quant à leur qualité méthodologique. Si le site n'a pas évalué la qualité méthodologique des données probantes, il est important d'effectuer cette évaluation avant d'extraire des données des documents.

Consultez le **tableau 1** ci-dessous et considérez le type de données probantes issues de la recherche que vous avez trouvé afin de déterminer l'outil à utiliser. Le tableau comprend un lien vers le partenariat ou l'organisation qui a mis au point l'outil en question ainsi qu'un lien direct vers l'outil.

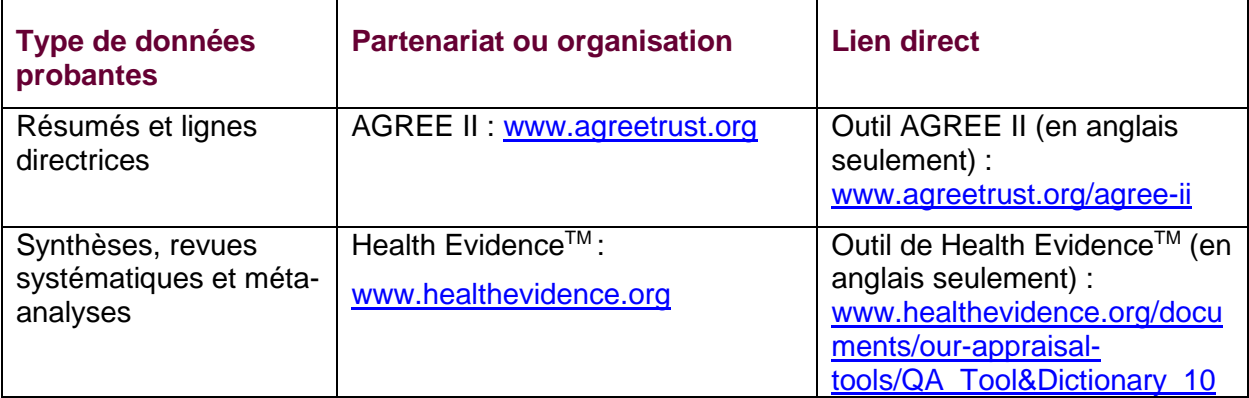

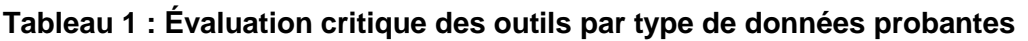

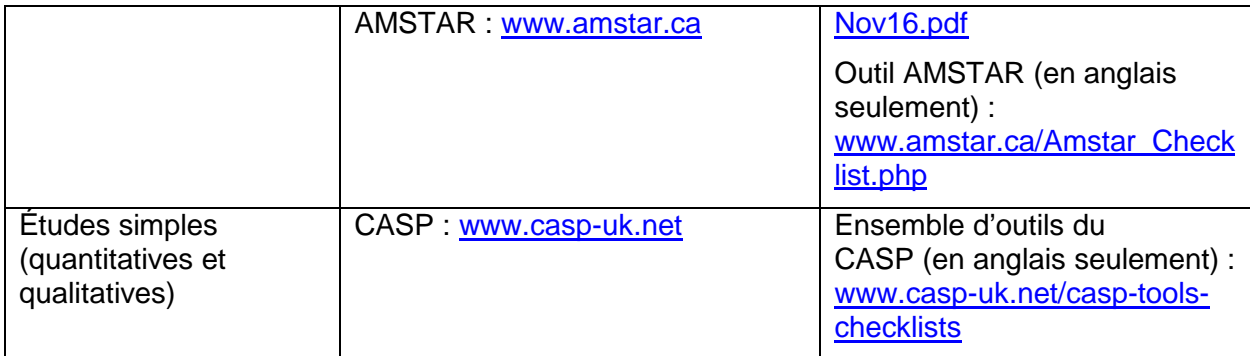

# <span id="page-18-0"></span>**Étape 4 : Synthétisez les données probantes : rassemblez tous les éléments**

# <span id="page-18-1"></span>**Définition**

À l'étape de la synthèse, les résultats de toutes les données probantes pertinentes de haute qualité que vous avez recueillies doivent être rassemblés. L'objectif général est de tirer une conclusion sur les connaissances actuelles dans la littérature concernant la question sur la pratique. Cette étape implique : 1) collecter les informations pertinentes des documents inclus (p. ex., lignes directrices, revues systématiques et études simples); 2) résumer les résultats généraux des documents inclus; et 3) formuler des conclusions. Cette étape aide à répondre à la question suivante : « Que disent les données probantes issues de la recherche sur le problème en question et quelles implications pour la pratique la recherche fournit-elle? »

# 4.1 Extrayez les données

Prenez en considération le degré de détail qu'il est nécessaire d'extraire de chacun des documents inclus. L'extraction des données répond à la question suivante : « Que disent les documents inclus? »

Les informations recueillies devraient comprendre le titre, le ou les auteurs, la date de publication, le type de publication (p. ex., sommaire, synthèse, étude simple), le nombre et le type d'études incluses (s'il s'agit d'un sommaire ou d'une synthèse), la situation et la population concernées, les interventions mises en œuvre, les résultats et leur mesure, et, si cela est pertinent pour répondre à la question, la variabilité des résultats selon différents sous-groupes (p. ex., selon le sexe, le statut socio-économique, l'ethnicité, etc.).

Un exemple d'extraction des données est fourni dans le **tableau 2** ci-dessous. Ce tableau comprend un échantillon des résultats d'une revue d'études concernant l'efficacité des interventions à l'échelle familiale ou communautaire visant à réduire les comportements sédentaires dans trois groupes d'âge.

# **Tableau 2 : Échantillon d'extraction des données**

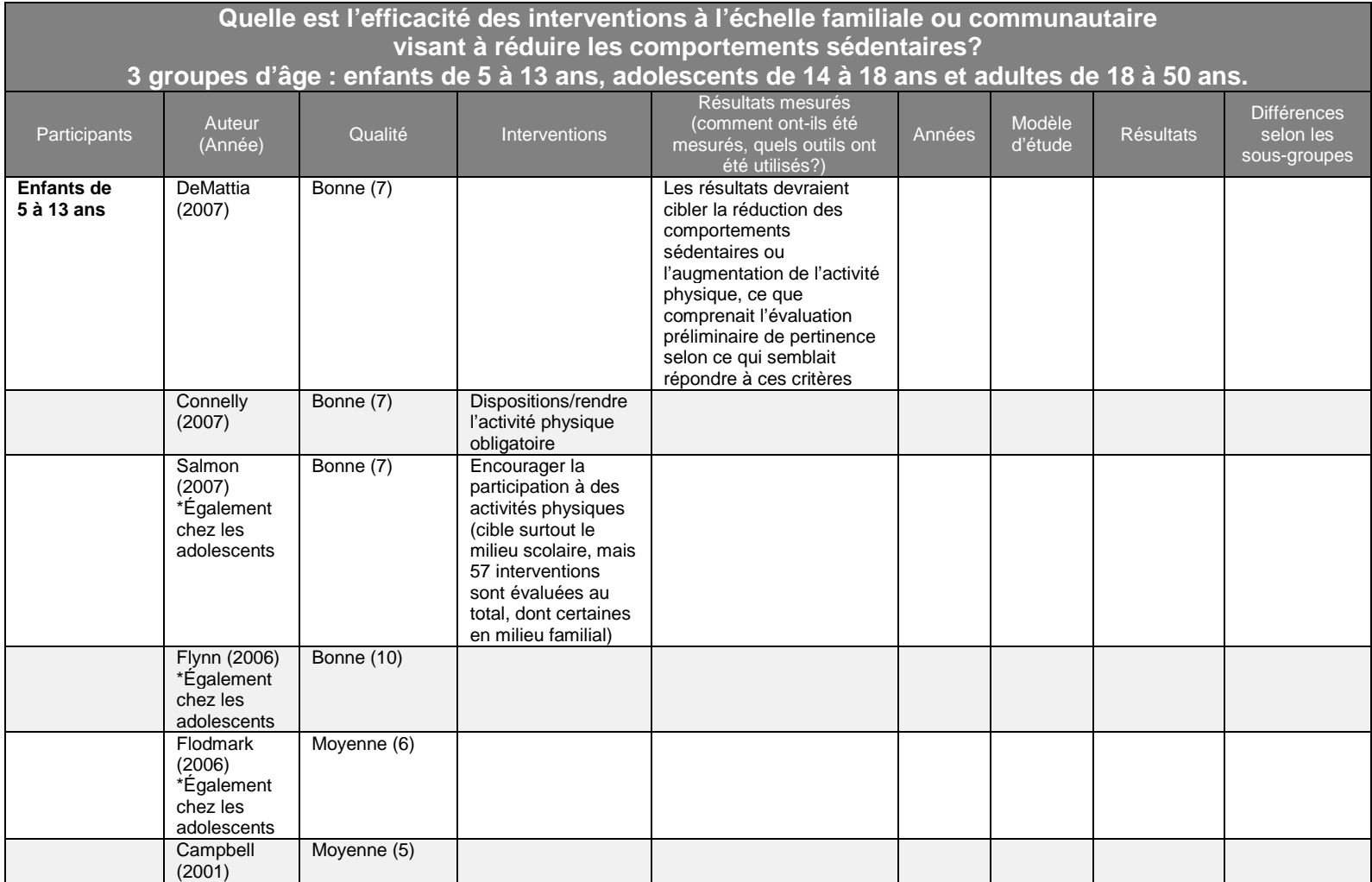

# <span id="page-20-0"></span>**4.2 Synthétisez les données**

La synthèse des données répond à la question suivante : « Quelles sont les conclusions générales de toute la recherche prise en compte? » Utilisez les résultats du tableau d'extraction des données ci-dessus pour classer les résultats afin de simplifier le processus de formulation de conclusions.

Des tableaux supplémentaires peuvent être créés pour regrouper les données selon : a) la population, b) l'intervention et c) les résultats. Il est également possible d'inclure une perspective d'équité en ajoutant une colonne, par exemple pour identifier les effets différentiels de l'intervention dans différentes populations. Organiser les données ainsi peut faciliter l'identification de ressemblances et de différences des résultats parmi les différentes études. L'outil suivant, intitulé « Outils de soutien pour l'élaboration de politiques de santé publique fondées sur les données probantes 10 : prendre en considération l'équité lors de l'évaluation des résultats de revues systématiques », peut fournir des conseils supplémentaires pour l'ajout d'une perspective d'équité.

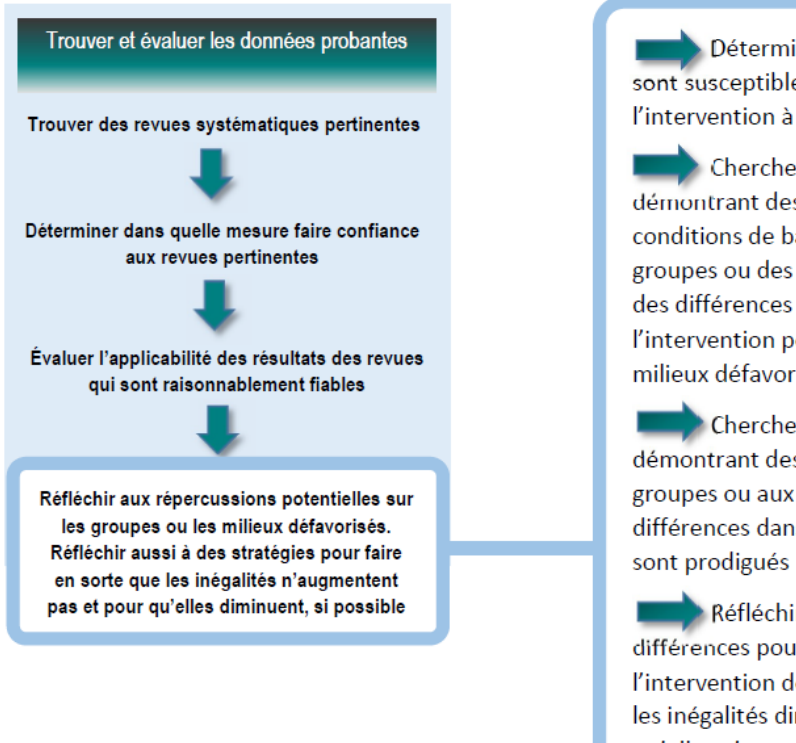

Déterminer quels groupes ou milieux sont susceptibles d'être défavorisés par l'intervention à l'étude

Chercher des données probantes démontrant des différences dans les conditions de base de l'ensemble des groupes ou des milieux qui entraîneraient des différences dans l'efficacité absolue de l'intervention pour les groupes ou les milieux défavorisés

Chercher des données probantes démontrant des différences dans l'accès aux groupes ou aux milieux défavorisés, ou des différences dans la qualité des soins qui leur

Réfléchir aux conséquences de ces différences pour mettre en œuvre l'intervention de façon à faire en sorte que les inégalités diminuent si possible, et qu'elles n'augmentent pas

**Figure 4 : Application d'une perspective axée sur l'équité en matière de santé à la récupération des données.** Image traduite de : Oxman, A. D., Lavis, J. N., Lewin, S. et Fretheim, A. (2009). SUPPORT Tools for evidence-informed health Policymaking (STP) 10: Taking equity into consideration when assessing the findings of a systematic review. *Health Research Policy and Systems, 7*, (S1) : S10. doi: 10.1186/1478-4505-7-S1-S10.

# <span id="page-21-0"></span>**4.3 Tirez les conséquences**

À présent que toutes les données ont été extraites, catégorisées et prises en considération, il est temps de poser la question suivante : « En fonction des résultats de recherche, que devraiton faire? » Les données probantes devraient être considérées globalement afin de mettre au point des recommandations pour les politiques et la pratique plutôt que de sélectionner les résultats d'études particulières en les soulignant. La synthèse des données probantes à travers les études n'est pas un exercice de comptage des votes. Autrement dit, il ne suffit pas de faire le compte des études qui font état d'un effet positif et de comparer ce chiffre à celui des études qui ne démontrent aucun effet, ou encore qui démontrent des effets négatifs. La synthèse des données probantes nécessite la prise en considération minutieuse des éléments communs et des différences entre les études, de même que l'évaluation des résultats selon leur qualité méthodologique. De plus, si votre recherche a identifié un sommaire ou une synthèse ainsi que quelques études particulières, les résultats des études particulières doivent être considérés en parallèle à toutes les données probantes comprises dans la synthèse. Les résultats d'une seule étude récemment publiée ne devraient pas avoir autant de poids que les résultats d'une synthèse ou d'un sommaire de haute qualité. En d'autres mots, si vous disposez d'une synthèse qui comprend 20 études particulières et de deux études particulières publiées après la revue, les résultats des deux nouvelles études doivent être pris en considération en parallèle aux 20 études particulières comprises dans la synthèse.

Les recommandations pour les politiques et les programmes peuvent être très diverses. Voici une liste de recommandations possibles : développer un nouveau programme, modifier un programme actuel, mettre fin à un programme, offrir un programme actuel différemment, recibler des programmes afin qu'ils visent différentes populations, ou poursuivre le statu quo. L'outil suivant (en anglais seulement) peut être utilisé pour documenter le processus ayant mené à vos conclusions :

# [http://healthevidence.org/documents/practice-tools/HETools\\_BriefingNote\\_18.Mar.2013.doc](http://healthevidence.org/documents/practice-tools/HETools_BriefingNote_18.Mar.2013.doc)

Il est également possible d'utiliser l'outil d'évaluation de l'impact sur l'équité en matière de santé pour résumer les résultats à l'aide d'une perspective d'équité et soutenir la mise au point de politiques et de programmes qui prennent en compte leur impact sur l'équité. Cet outil est accessible au :

#### <http://www.nccmt.ca/fr/ressources/interrogez-le-registre/146>

Consultez votre gestionnaire concernant les recommandations à inclure dans la revue rapide. Une fois obtenue l'approbation des recommandations par votre gestionnaire, passez à la rédaction du rapport final. Le brouillon du rapport de revue rapide devrait être revu et approuvé par votre gestionnaire et possiblement par d'autres personnes avant de poursuivre à l'étape 5.

# <span id="page-22-0"></span>**Étape 5 : Identifiez les problèmes d'applicabilité et de transférabilité à considérer lors du processus de prise de décision**

# <span id="page-22-1"></span>**Définition**

Cette étape est cruciale pour déterminer si la politique ou le programme proposé sera pertinent et approprié au Canada, ce qui augmenterait ses chances de réussite. L'adaptation des données probantes issues de la recherche au contexte local aide à répondre à la question suivante : « Cette recherche peut-elle être utile pour notre population? »

Cette étape devrait impliquer la rencontre des autres membres de l'équipe de l'organisation qui ont été impliqués dans l'exécution de la revue rapide. Pour les aider à se préparer à la discussion, ils devront avoir reçu au préalable une copie du brouillon de la revue rapide et des autres documents supplémentaires que vous aurez créés concernant la question sur la pratique.

L'outil d'applicabilité et de transférabilité est conçu pour saisir des questions importantes concernant la politique ou le programme proposé, et son utilisation devrait être documentée dans la section des commentaires de l'outil. Les membres de l'équipe devraient identifier les facteurs inclus dans l'outil d'applicabilité et de transférabilité qu'il serait important de prendre en considération avant de prendre des décisions relativement à une politique ou une pratique. Les facteurs identifiés peuvent ensuite être inclus dans la documentation supplémentaire accompagnant la revue rapide afin que les gestionnaires, les cadres supérieurs et toute autre partie prenante puissent en discuter.

L'outil d'applicabilité et de transférabilité est accessible au :

<http://www.nccmt.ca/fr/ressources/publications/9>

Toutefois, l'évaluation des recommandations peut également se faire du point de vue de l'équité. Dans ces cas, l'outil suivant (en anglais seulement) sera mieux adapté pour vous aider à prendre en compte des questions d'équité liées à l'applicabilité et à la transférabilité des données probantes :

[http://stmichaelshospitalresearch.ca/research-programs/urban-health-solutions/resources-and](http://stmichaelshospitalresearch.ca/research-programs/urban-health-solutions/resources-and-reports/knowledge-translation-toolkit/)[reports/knowledge-translation-toolkit/](http://stmichaelshospitalresearch.ca/research-programs/urban-health-solutions/resources-and-reports/knowledge-translation-toolkit/)

# <span id="page-23-0"></span>**Rédigez le rapport**

# <span id="page-23-1"></span>**Définition**

Un rapport documenté constitue le rapport organisationnel du processus qui a mené à la mise au point du dossier des données probantes. Il implique la création d'un rapport final des étapes, des résultats et des conclusions. Il s'agit d'un outil de communication et il contribue à la banque de connaissances. Dans la mesure du possible, le document devrait être rédigé dans un langage simple. Considérez de revoir et réviser le rapport tous les deux ou trois ans. Il devrait être composé selon un rapport de 1-2-20 : une page de messages clés, un résumé de deux pages et un rapport complet d'une longueur allant jusqu'à 20 pages.

# <span id="page-23-2"></span>**Sections à inclure**

Le rapport de PDFDP doit comprendre les sections suivantes :

#### Messages clés

Longueur d'une page, sous forme de liste à puces. Rédigez cette section en dernier.

Fournissez, dans un langage clair, les énoncés qui constituent l'essentiel des conclusions tirées des résultats du processus de développement de la revue rapide.

Ces derniers proviendront des données probantes elles-mêmes ainsi que de la discussion sur l'applicabilité et la transférabilité.

#### Résumé

Le résumé doit être d'une longueur d'une à deux pages. Rédigez cette section après avoir terminé le rapport complet. Fournissez un aperçu concis de la question liée à une politique ou à un programme, du contexte, des méthodes et des résultats de la recherche, de la synthèse des résultats généraux et, en conclusion, des recommandations relatives aux politiques et aux programmes.

#### Question de santé publique

Cette section doit être d'une longueur de cinq à six phrases. Décrivez le problème qui vous a amené à effectuer la revue rapide (quelle a été la demande qui a mené à la recherche de données probantes?).

#### Connaissances actuelles

La longueur de cette section peut aller jusqu'à une page et demie. N'incluez que ce qui est pertinent pour votre question. Incluez les données disponibles sur la fréquence, la prévalence, ou toute autre donnée statistique pertinente pour la question de santé. Lorsque possible, utilisez de préférence des statistiques canadiennes. Incluez toute information qui compare les données de fréquence et de prévalence avec celles d'autres régions (au besoin).

#### Question sur une politique ou un programme de santé publique

Cette section peut prendre jusqu'à trois phrases.

Incluez la question sur la pratique, formulée dans un langage simple, à laquelle la revue rapide tente de répondre.

## Synthèse des résultats

La longueur de cette section doit être de cinq à six phrases pour chaque recommandation.

Fournissez des énoncés qui résument chaque recommandation (pour chaque effet ou intervention, selon la manière suivant laquelle vous décidez de présenter les résultats et d'inclure la population ciblée). Utilisez le modèle PICR pour présenter vos résultats. Par exemple : « Aucun effet n'a été constaté chez les élèves de 7 à 14 ans (*population*) à la suite des interventions basées sur le programme scolaire (*intervention*) en comparaison aux interventions éducatives (*comparaison d'interventions*) au moment de la revue (*résultat*) ».

Après l'énoncé général, décrivez chacune des références pertinentes qui appuient le résultat ou la conclusion. Lorsque des effets sont constatés, indiquez la portée ou l'ampleur de l'effet à l'aide des statistiques afférentes à chaque intervention. Lorsque cela est pertinent, interprétez l'ampleur de l'effet. Par exemple : « De 15 à 60 mois après l'intervention, les participants ayant participé à l'intervention d'activité physique basée sur le programme scolaire sont X fois plus enclins à effectuer 60 minutes d'activité physique par jour en comparaison avec les individus qui n'ont pas participé à l'intervention (*comparaison des populations*) ». Incluez les statistiques pertinentes comme les rapports de cotes ou les risques relatifs, ou les différences de moyennes pondérées et les intervalles de confiance à 95 % s'ils sont disponibles.

Remarque : le tableau de synthèse des données doit être annexé au rapport.

#### Implications pour l'organisation

La longueur de cette section est d'une phrase par recommandation.

Soulignez les recommandations basées sur les données probantes. Soulignez les implications financières et les implications en matière de ressources pour tout changement à un programme ou à une politique effectué en fonction des résultats de la revue.

#### Références

Assurez-vous d'inclure toutes les références mentionnées dans la liste des références de votre rapport final. Pour obtenir de l'aide avec un système de gestion des références, communiquez avec la bibliothèque.

#### Annexes

Les détails des sections suivantes peuvent être inclus dans une annexe dans la mesure où le temps le permet.

#### *Recherche dans la littérature*

Les outils, les sources et les mots-clés utilisés peuvent être indiqués ici.

#### *Critères d'évaluation de la pertinence*

Les critères mis en place pour déterminer les données probantes à inclure ou à exclure peuvent être fournis ici.

## *Résultats de la recherche*

Fournissez le nombre total de documents pour chaque type de données probantes qui a été identifié dans la recherche (version définitive de la recherche effectuée).

Indiquez le nombre d'articles de chaque type qui ont été trouvés et qui répondaient aux critères.

## *Évaluation critique*

Décrivez le processus utilisé pour évaluer la qualité (p. ex., les outils employés pour évaluer la qualité, le nombre de personnes effectuant la revue qui ont effectué des évaluations indépendamment, et la méthode employée pour résoudre tout désaccord quant aux résultats d'évaluation parmi les personnes effectuant l'évaluation).

Indiquez le nombre d'articles de chaque type qui ont été jugés comme étant de qualité faible, moyenne ou bonne. Incluez un résumé faisant état du nombre final de documents compris dans la revue, y compris une mention de tout article qui aurait été exclu en raison d'une faible qualité.

Mentionnez dans le rapport que l'Outil d'évaluation critique des résultats est annexé. Si le temps alloué est suffisant, fournissez un tableau comprenant les résultats de chaque document par rapport aux critères employés.

#### *Description des études comprises*

Incluez le ou les tableaux d'extraction des données remplis et mentionnez leur inclusion dans le rapport.